#### **Oracle® Retail Category Management** Configuration Guide Release 12.1.2.3

December 2007

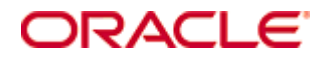

Oracle® Retail Category Management Configuration Guide, Release 12.1.2.3

Copyright © 2007, Oracle. All rights reserved.

Primary Author: Gary O'Hara

Contributors:

The Programs (which include both the software and documentation) contain proprietary information; they are provided under a license agreement containing restrictions on use and disclosure and are also protected by copyright, patent, and other intellectual and industrial property laws. Reverse engineering, disassembly, or decompilation of the Programs, except to the extent required to obtain interoperability with other independently created software or as specified by law, is prohibited.

The information contained in this document is subject to change without notice. If you find any problems in the documentation, please report them to us in writing. This document is not warranted to be error-free. Except as may be expressly permitted in your license agreement for these Programs, no part of these Programs may be reproduced or transmitted in any form or by any means, electronic or mechanical, for any purpose.

If the Programs are delivered to the United States Government or anyone licensing or using the Programs on behalf of the United States Government, the following notice is applicable:

U.S. GOVERNMENT RIGHTS Programs, software, databases, and related documentation and technical data delivered to U.S. Government customers are "commercial computer software" or "commercial technical data" pursuant to the applicable Federal Acquisition Regulation and agencyspecific supplemental regulations. As such, use, duplication, disclosure, modification, and adaptation of the Programs, including documentation and technical data, shall be subject to the licensing restrictions set forth in the applicable Oracle license agreement, and, to the extent applicable, the additional rights set forth in FAR 52.227-19, Commercial Computer Software— Restricted Rights (June 1987). Oracle Corporation, 500 Oracle Parkway, Redwood City, CA 94065

The Programs are not intended for use in any nuclear, aviation, mass transit, medical, or other inherently dangerous applications. It shall be the licensee's responsibility to take all appropriate fail-safe, backup, redundancy and other measures to ensure the safe use of such applications if the Programs are used for such purposes, and we disclaim liability for any damages caused by such use of the Programs.

Oracle, JD Edwards, PeopleSoft, and Siebel are registered trademarks of Oracle Corporation and/or its affiliates. Other names may be trademarks of their respective owners.

The Programs may provide links to Web sites and access to content, products, and services from third parties. Oracle is not responsible for the availability of, or any content provided on, thirdparty Web sites. You bear all risks associated with the use of such content. If you choose to purchase any products or services from a third party, the relationship is directly between you and the third party. Oracle is not responsible for: (a) the quality of third-party products or services; or (b) fulfilling any of the terms of the agreement with the third party, including delivery of products or services and warranty obligations related to purchased products or services. Oracle is not responsible for any loss or damage of any sort that you may incur from dealing with any third party.

#### **Value-Added Reseller (VAR) Language**

(i) the software component known as **ACUMATE** developed and licensed by Lucent Technologies Inc. of Murray Hill, New Jersey, to Oracle and imbedded in the Oracle Retail Predictive Application Server – Enterprise Engine, Oracle Retail Category Management, Oracle Retail Item Planning, Oracle Retail Merchandise Financial Planning, Oracle Retail Advanced Inventory Planning and Oracle Retail Demand Forecasting applications.

(ii) the **MicroStrategy** Components developed and licensed by MicroStrategy Services Corporation (MicroStrategy) of McLean, Virginia to Oracle and imbedded in the MicroStrategy for Oracle Retail Data Warehouse and MicroStrategy for Oracle Retail Planning & Optimization applications.

(iii) the **SeeBeyond** component developed and licensed by Sun MicroSystems, Inc. (Sun) of Santa Clara, California, to Oracle and imbedded in the Oracle Retail Integration Bus application.

(iv) the **Wavelink** component developed and licensed by Wavelink Corporation (Wavelink) of Kirkland, Washington, to Oracle and imbedded in Oracle Retail Store Inventory Management.

(v) the software component known as **Crystal Enterprise Professional and/or Crystal Reports Professional** licensed by Business Objects Software Limited ("Business Objects") and imbedded in Oracle Retail Store Inventory Management.

(vi) the software component known as **Access Via™** licensed by Access Via of Seattle, Washington, and imbedded in Oracle Retail Signs and Oracle Retail Labels and Tags.

(vii) the software component known as **Adobe Flex™** licensed by Adobe Systems Incorporated of San Jose, California, and imbedded in Oracle Retail Promotion Planning & Optimization application.

(viii) the software component known as **Style Report™** developed and licensed by InetSoft Technology Corp. of Piscataway, New Jersey, to Oracle and imbedded in the Oracle Retail Value Chain Collaboration application.

(ix) the software component known as **WebLogic™** developed and licensed by BEA Systems, Inc. of San Jose, California, to Oracle and imbedded in the Oracle Retail Value Chain Collaboration application.

(x) the software component known as **DataBeacon™** developed and licensed by Cognos Incorporated of Ottawa, Ontario, Canada, to Oracle and imbedded in the Oracle Retail Value Chain Collaboration application.

# **Contents**

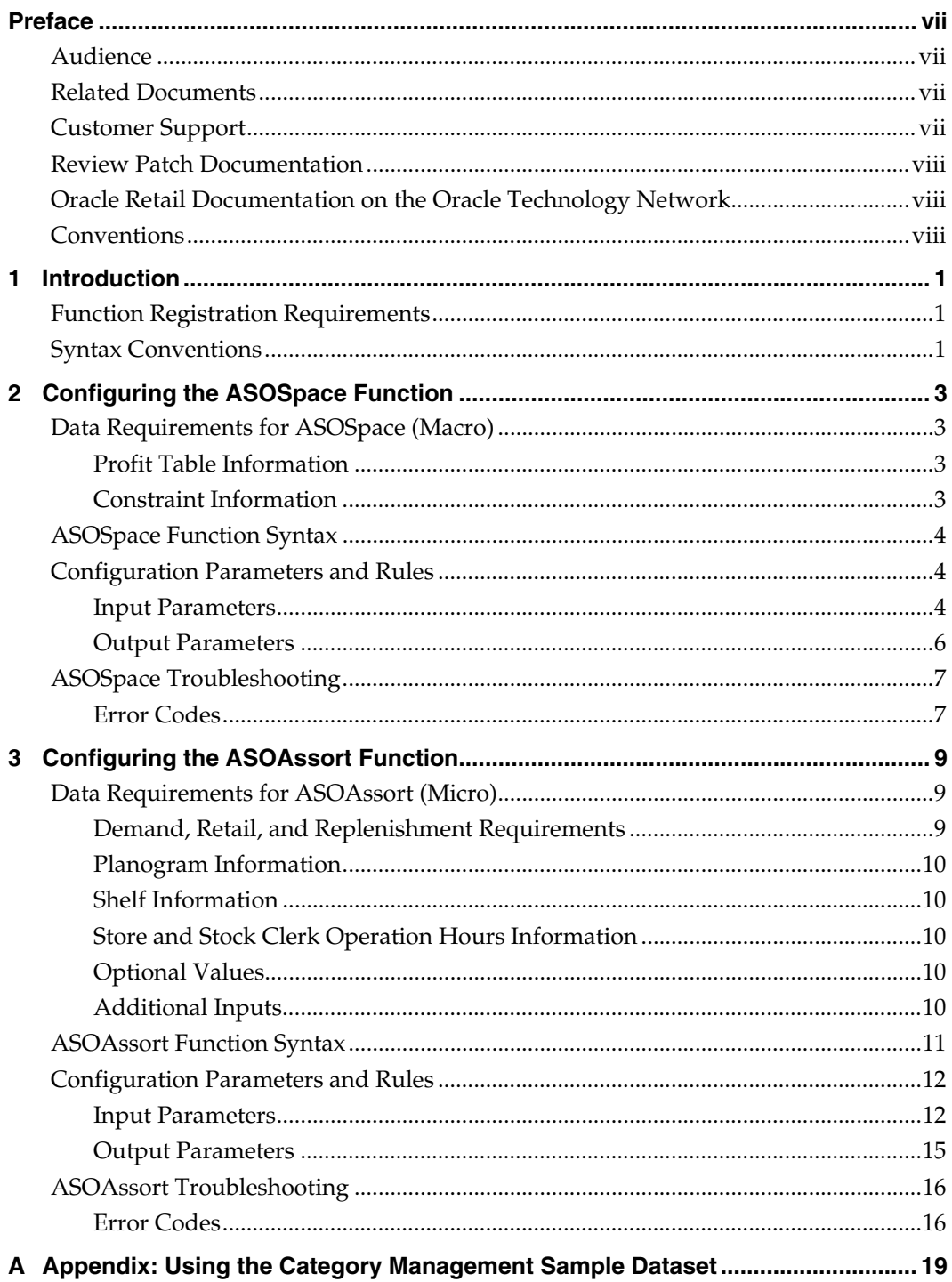

## **Preface**

<span id="page-6-0"></span>Oracle Retail Configuration Guides are designed so that you can view and understand the application's "behind-the-scenes" processing, including such information as the following:

- Key system administration configuration settings
- **Technical architecture**
- Functional integration dataflow across the enterprise
- Batch processing

### **Audience**

Anyone who has an interest in better understanding the inner workings of the Category Management system can find valuable information in this guide. There are three audiences in general for whom this guide is written:

- System analysts and system operation personnel:
	- Who are looking for information about Category Management processes internally or in relation to the systems across the enterprise.
	- Who operate Category Management on a regular basis.
- Integrators and implementation staff who have the overall responsibility for implementing Category Management into their enterprise.
- Business analysts who are looking for information about processes and interfaces to validate the support for business scenarios within Category Managementand other systems across the enterprise.

### **Related Documents**

For more information, see the following documents in the Oracle Retail Category Management Release 12.1.2.3 documentation set:

- *Oracle Retail Category Management Release Notes*
- *Oracle Retail Category Management Installation Guide*
- *Oracle Retail Category Management User Guide*

### **Customer Support**

#### [https://metalink.oracle.com](https://metalink.oracle.com/)

When contacting Customer Support, please provide the following:

- Product version and program/module name
- Functional and technical description of the problem (include business impact)
- Detailed step-by-step instructions to re-create
- Exact error message received
- Screen shots of each step you take

### <span id="page-7-0"></span>**Review Patch Documentation**

For a base release (".0" release, such as 12.0), Oracle Retail strongly recommends that you read all patch documentation before you begin installation procedures. Patch documentation can contain critical information related to the base release, based on new information and code changes that have been made since the base release.

### **Oracle Retail Documentation on the Oracle Technology Network**

In addition to being packaged with each product release (on the base or patch level), all Oracle Retail documentation is available on the following Web site:

[http://www.oracle.com/technology/documentation/oracle\\_retail.html](http://www.oracle.com/technology/documentation/oracle_retail.html)

Documentation should be available on this Web site within a month after a product release. Note that documentation is always available with the packaged code on the release date.

### **Conventions**

**Navigate:** This is a navigate statement. It tells you how to get to the start of the procedure and ends with a screen shot of the starting point and the statement "the Window Name window opens."

> **Note:** This is a note. It is used to call out information that is important, but not necessarily part of the procedure.

```
This is a code sample 
    It is used to display examples of code
```
A hyperlink appears like this.

# **1 Introduction**

<span id="page-8-0"></span>This document provides information on the ASO Solution Extension library for Category Management, which contains the following functions:

- **ASOSpace**
- ASOAssort

### **Function Registration Requirements**

Make sure the ASOExpressions function is registered in any domain(s) that use the ASO Solution Extension. This function is automatically registered by the Category Manager Installer during the installation process.

### **Syntax Conventions**

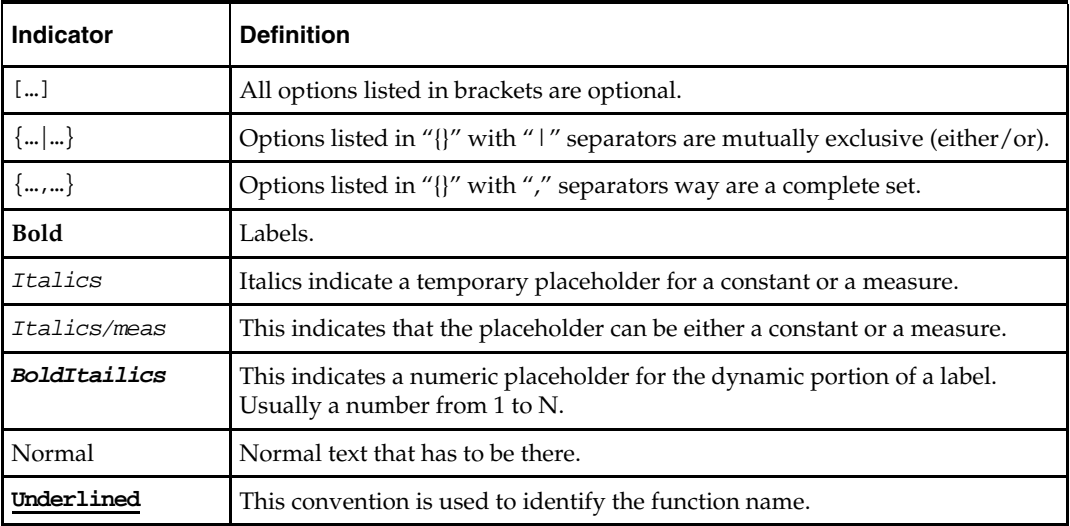

The table below displays the syntax conventions used in this document.

# <span id="page-10-0"></span>**Configuring the ASOSpace Function**

Space optimization begins with a RPAS special expression called ASOSpace. The expression is evaluated in a procedure and will be the starting point for all calculations. This special expression will be recognizable by RPAS and will be used as a calc rule for the appropriate measures. Since all measures are registered at the week level and Space optimizes at the phase level, the calc rule will aggregate all the appropriate measures to the correct level using the aggregated method specified for each measure. All measures are configured at the appropriate subcategory level and ASOSpace can differentiate between the different configurations so no alterations are needed.

ASOSpace will take data from specific measures in the domain and use this data to perform the calculation process to create and calculate a Profit Matrix and a Plano Size Matrix at the subcategory level. For result measures, the phase level result will be spread down to be stored at the week level. 100 histogram data points will also be recorded in the domain.

### **Data Requirements for ASOSpace (Macro)**

This section provides information about the various data requirements when using the ASOSpace function. Some of this information may need to be combined through rules before calling the special expression, as called out in the parameter descriptions provided.

#### **Profit Table Information**

ASOSpace requires the following profit table information:

- **Profit Vector.**
- Planogram Length Vector.

#### **Constraint Information**

ASOSpace requires the following constraint information:

- **Minimum Space by SubCat/Str/Phase.**
- Maximum Space by SubCat/Str/Phase
- **Maximum Capacity constraint by Str/Phase.**
- **Constraint Type (L for LESSEQUAL, E for EQUAL).**

### <span id="page-11-0"></span>**ASOSpace Function Syntax**

The syntax for using the ASOSpace function appears below. The input and out parameter table explain the specific usage of the parameters names use in the function.

**Generic Example:** 

```
OPTPROFITLB, OPTSPACELB, HISTPROFITLB, HISTSPACELB,OPTRESULTLB <- 
ASOSpace(MAXCAPACITYLB, CONSTRAINTMODELB, INCLUDELB,MANDATORYLB, MINSPACELB, 
MAXSPACELB, PROFITLISTLB, SPACELISTLB, OPTMETHODLB)
```
#### **Sample:**

```
OPTPROFITLB:MgOtExpProfR.level([clnd].[phse]), 
OPTSPACELB:MgOtSpaceX.level([clnd].[phse]), 
HISTPROFITLB:MgOtHistProfR.level([clnd].[phse]), 
HISTSPACELB:MgOtHistCostX.level([clnd].[phse]), 
OPTRESULTLB:MgOtResultX.level([clnd].[phse]) <- 
ASOSpace(MAXCAPACITYLB:MgWpMaxCapX.level([clnd].[phse]), 
CONSTRAINTMODELB:MgWpConsTypSl.level([clnd].[phse]), 
INCLUDELB:MgWpIncludeB.level([clnd].[phse]), 
MANDATORYLB:MgWpManCatB.level([clnd].[phse]), 
MINSPACELB:MgWpMinSpX.level([clnd].[phse]), 
MAXSPACELB:MgWpMaxSpX.level([clnd].[phse]), 
PROFITLISTLB:AdWpPogPftR.level([clnd].[phse]), 
SPACELISTLB:AdWpPogLX.level([clnd].[phse]), 
OPTMETHODLB:MgWpOptMthX.level([clnd].[phse]))
```
## **Configuration Parameters and Rules**

#### **Input Parameters**

| <b>Parameter Name</b> | <b>Measure Name from Category</b><br><b>Management Template</b> | <b>Description</b>                                                                                                  |
|-----------------------|-----------------------------------------------------------------|----------------------------------------------------------------------------------------------------|
| MAXCAPACITYLB         | MgWpMaxCapX                                                     | A real number indicating the maximum total<br>space that the optimized solution can reach per<br>LOC/CLND.          |
|                       |                                                                 | Data Type: Real                                                                                                    |
|                       |                                                                 | Intersection: STR/PHSE                                                                                              |
|                       |                                                                 | Required: Yes                                                                                                    |
| CONSTRAINTMODELB      | MgWpConsTypSl                                                   | An integer measure indicating the space<br>constraint type per LOC/CLND. The following<br>four modes are available: |
|                       |                                                                 | less/equal                                                                                                    |
|                       |                                                                 | approxequal                                                                                                    |
|                       |                                                                 | exactlyequal                                                                                                    |
|                       |                                                                 | greater/equal<br>٠                                                                                                  |
|                       |                                                                 | The default value is less/equal.                                                                                    |
|                       |                                                                 | Data Type: Real                                                                                                    |
|                       |                                                                 | Intersection: STR/PHSE                                                                                              |
|                       |                                                                 | Required: No                                                                                                    |

The table below provides the input parameters for the ASOSpace function.

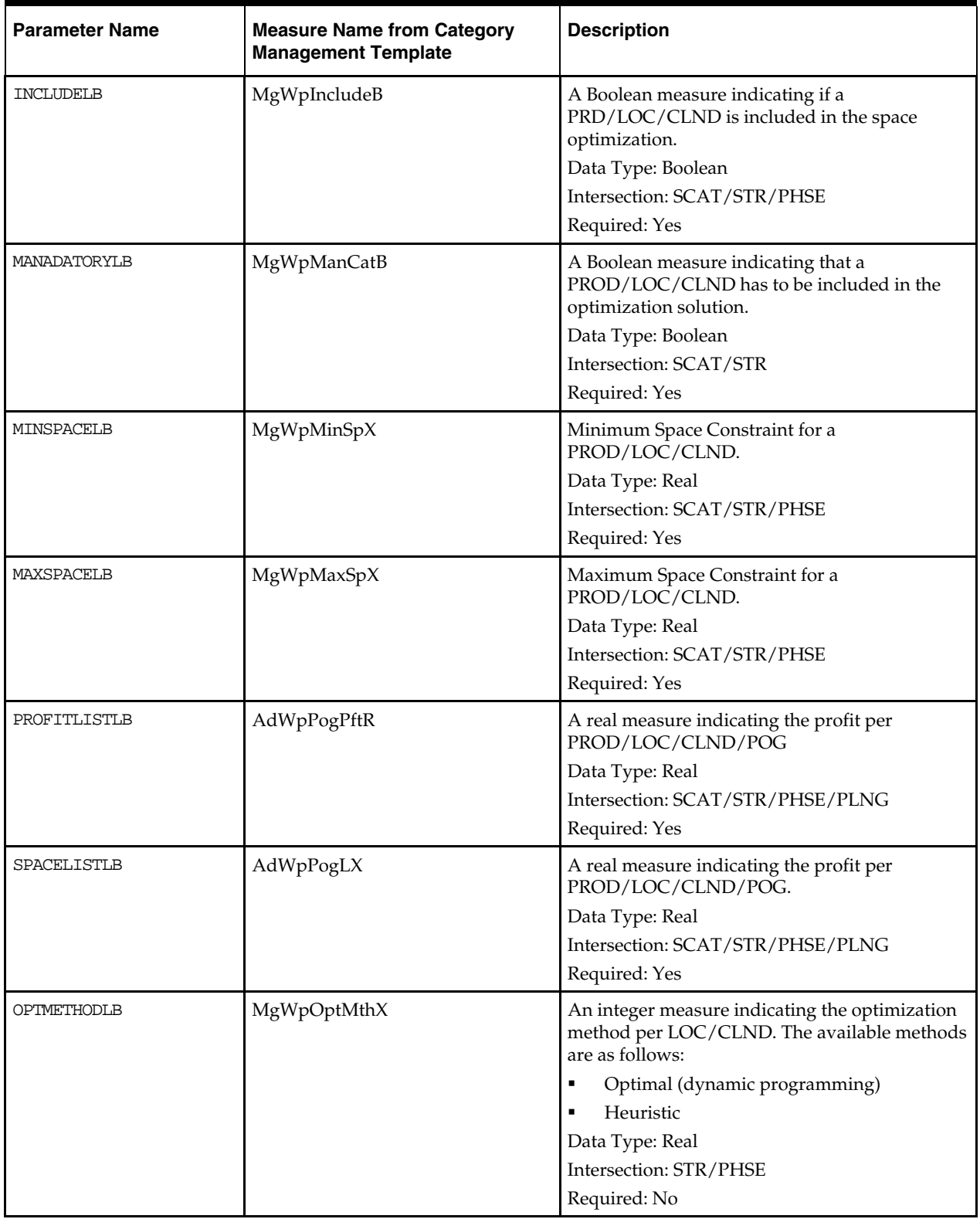

## <span id="page-13-0"></span>**Output Parameters**

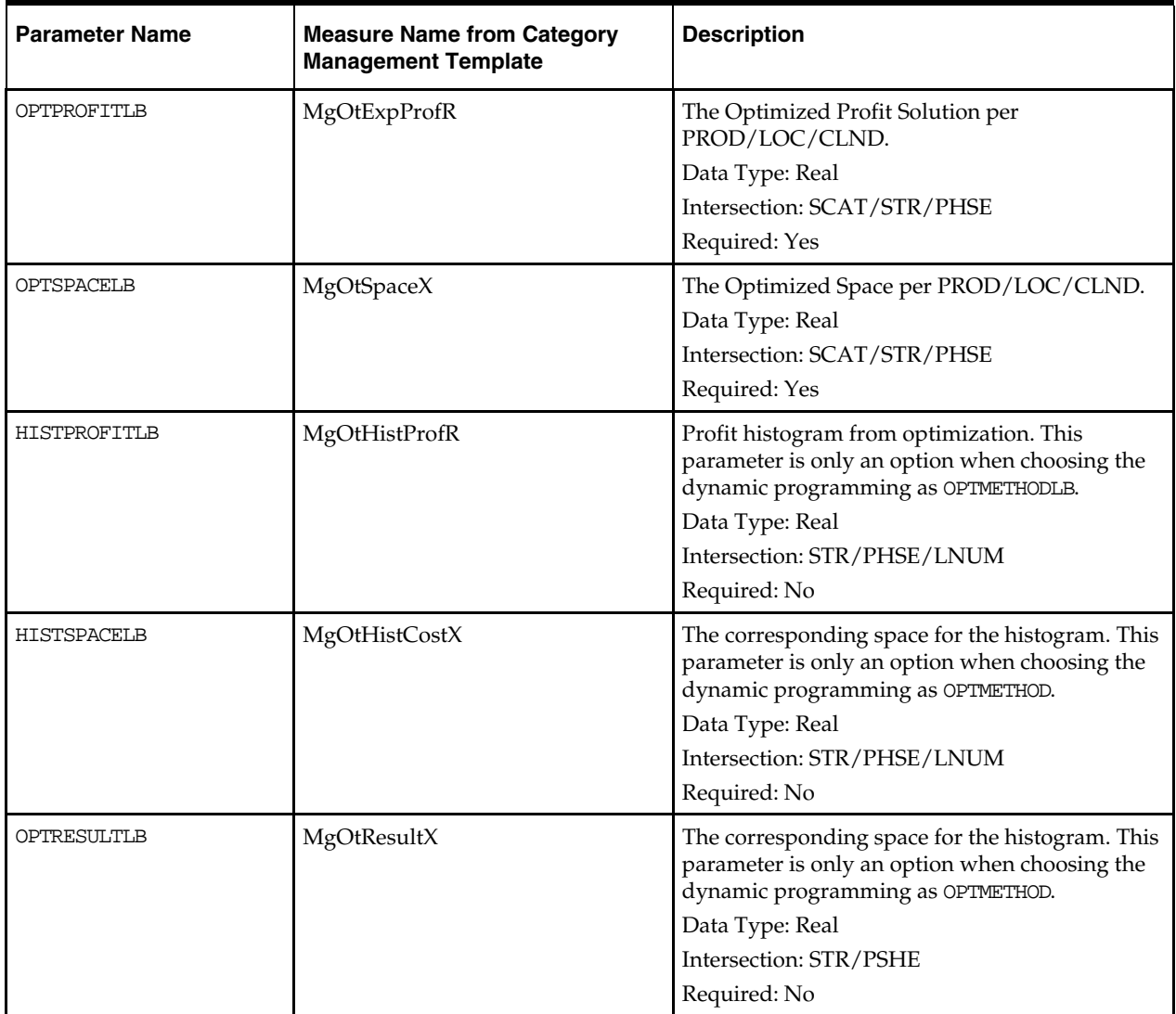

The table below provides the output parameters for the ASOSpace function.

### <span id="page-14-0"></span>**ASOSpace Troubleshooting**

If errors and issues are encountered when working with the ASOSpace function, inspect the following items:

- Ensure that the lhs and rhs of the expression have the correct number of arguments.
- Ensure that the lhs and rhs of the expression are measures.
- Ensure that all non-Boolean measures are set to a type of Real.
- Ensure that all measures are set to the proper base intersections.
- Ensure that the Product, Location, and Calendar positions being used for the optimization have populated input values.

#### **Error Codes**

Data validation will be performed per LOC/CLND combination prior to optimization. Optimization will be skipped if the data validation fails. Optimized profit can store some of the errors on PROD/LCO/CLND level. It can be displayed in the RPAS Client as a picklist. The following table provides a list of error codes that may be displayed if an issue is encountered.

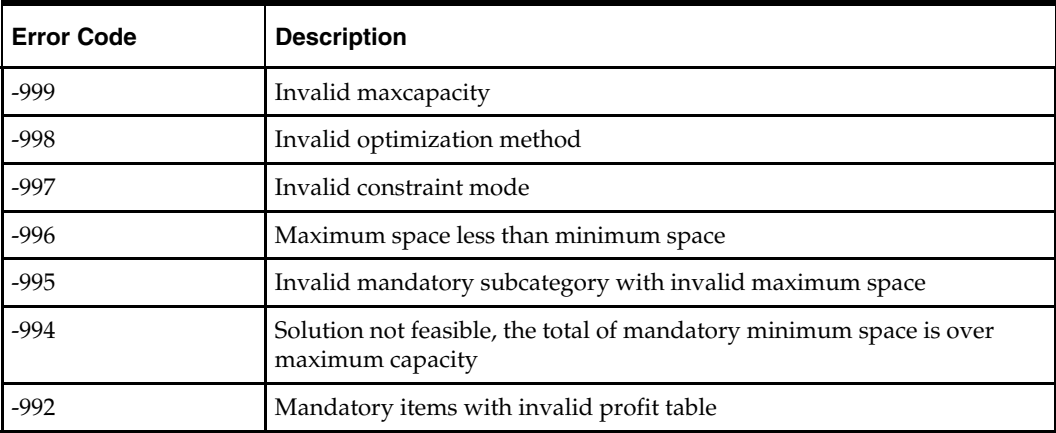

## <span id="page-16-0"></span>**Configuring the ASOAssort Function**

ASOAssort function uses a specialized Dynamic Programming method to generate optimal Assortment plan that maximize total profit constraint by total shelf space. This is based on each item's size, cost, retail price, demand; and a store's operating time and replenishment strategy.

Although the target of the optimization is for each item, the ASOAssort function divides the total problem into two levels and solves it level by level to improve performance. The first level is called "Collection" in Assortment Planning terminology, which is usually implemented on the "STYL" dimension. The second level is called "Subcategory," which is usually implemented on the "SCAT" dimension. For this reason, the ASOAssort function requires some duplicated inputs on multiple levels, like Include Flag and Mandatory Flag. For Calendar, the time period used for Assort Optimization is usually called a "Phase," which is implemented on the "PHSE" dimension.

Input arguments for the ASOAssort function (like Cost and Retail Prices) are in the unit of Dollars. Demand is in the unit of Units. For Size arguments, the unit is usually Planogram size, which will be converted to real size metric like inches or centimeters based on UOM inputs.

The output of ASOAssort is the optimal planogram. Both the solutions at the Subcategory level and the Collection level are returned together with the profit/cost table at each level, the Stock Out unit/dollars table, and the histogram table at the item level.

### **Data Requirements for ASOAssort (Micro)**

This section provides information about the various data requirements when using the ASOAssort function. Some of this information may need to be combined through rules before calling the special expression, as called out in the parameter descriptions provided.

#### **Demand, Retail, and Replenishment Requirements**

ASOAssort requires the following demand, retail, and replenishment information:

- **Regular Demand** 
	- Average Weekly Regular demand per Item/Str/Phase
- Maximum Demand by SKU/Store/Phase.
- **Item Cost by SKU/Str/Phase.**
- **Item Price by SKU/Str/Phase.**
- Lead Time by SKU/Str/Phase.
- Minimum number of facings to be included in the Planogram by SKU/Str/Phase.
- Maximum number of facings to be included in the Planogram by SKU/Str/Phase.
- **Minimum shelf presence in units by SKU/Str/Phase.**

#### <span id="page-17-0"></span>**Planogram Information**

ASOAssort requires the following planogram information:

- The planogram length by Str/Phase.
- The unit of measure for Planogram length.

#### **Shelf Information**

ASOAssort requires the following shelf information:

- Number of Shelves by SKU/Str/Phase.
- Number of units that can sit on a shelf depth wise by SKU/Str/Phase by SKU/Str/Phase.
- The Number of Shelves that can be used by Str/Phase.
- **Item width by SKU/Str/Phase.**
- The unit of measure for ITEMWIDTHLB.
- The incremental size that will be considered for each sub-category.

#### **Store and Stock Clerk Operation Hours Information**

ASOAssort requires the following store and stock clerk information:

- Number of hours the store is open for business per optimization period (Phase) by Str/Phase.
- Number of hours between the stock clerk's rounds by Str.

#### **Optional Values**

The following optional values can be set to default values for demonstration purposes:

- **Percentage of Safety Stock relative to Regular Demand by SKU/Str/Phase.**
- Probability the stock clerk will successfully replenish the shelf when supply falls below Minimum Shelf Presence quantity.

#### **Additional Inputs**

When using the ASOAssort function, the user is expected to provide following inputs from the workbook:

- Indentify if the item is required (mandatory) in the final item mix.
- Identify the Constraint Type (L for LESSEQUAL, E for EQUAL).
- Indicate whether a STYL is required (mandatory) to show up in the final mix.
- Indicate whether a STYL is included in the calculation

### <span id="page-18-0"></span>**ASOAssort Function Syntax**

The syntax for using the ASOAssort function appears below. The input and out parameter table explain the specific usage of the parameters names use in the function.

**Generic Example:** 

OPTFACINGLB, OPTPROFITLB, OPTSPACELB, OPTSALESLB, OPTLOSTSALESLB, OPTLOSTSALESDOLLARLB, HISTPROFITLB, HISTSPACELB, OPTRESULTLB <- **ASOAssort**(INCLUDELB, MINFACINGLB, MAXFACINGLB,MINSHELFPRESLB, FACINGCAPACITYLB, DEMANDLB, MAXSUPPLYLB, MANDATORYLB, ITEMCOSTLB, OPERATINGHOURSLB, STOCKCLERKSUCCESSRATELB, STOCKCLERKCYCLETIMELB, ITEMRETAILLB, ITEMWIDTHLB, CONSTRAINTMODELB, MAXCAPACITYLB, OBJFUNCLB, OPTMETHODLB, WEIGHTLB)

#### **Sample:**

```
OPTFACINGLB:PlOtItmRecFacX.level([clnd].[phse]), 
OPTPROFITLB:PlOtItmProfR.level([clnd].[phse]), 
OPTSPACELB:PlOtItmSolCstX.level([clnd].[phse]), 
OPTSALESLB:PlOtItmBuyQtyU.level([clnd].[phse]), 
OPTLOSTSALESLB:PlOtItmStkOutU.level([clnd].[phse]), 
OPTLOSTSALESDOLLARLB:PlOtItmStkOutR.level([clnd].[phse]), 
HISTPROFITLB:PlOtHistProfR.level([clnd].[phse]), 
HISTSPACELB:PlOtHistCostX.level([clnd].[phse]), 
OPTRESULTLB:PlOtResultX.level([clnd].[phse])<- ASOAssort(INCLUDELB: 
PlWpIncludeB.level([clnd].[phse]), MINFACINGLB:PlWpMinFacX.level([clnd].[phse]), 
MAXFACINGLB:PlWpMaxFacX.level([clnd].[phse]),MINSHELFPRESLB:PlWpRstkTrgU.level([cl
nd].[phse]), FACINGCAPACITYLB:PlWpFacCapX.level([clnd].[phse]), 
DEMANDLB:PlFcDemandU.level([clnd].[phse]), 
MAXSUPPLYLB:PlWpSupplyMaxU.level([clnd].[phse]), 
MANDATORYLB:PlWpManItmB.level([clnd].[phse]), 
ITEMCOSTLB:PlWpItmCstC.level([clnd].[phse]), 
OPERATINGHOURSLB:AdWpOpHrsX.level([clnd].[phse]), 
STOCKCLERKSUCCESSRATELB:AdWpStkClSRtX, STOCKCLERKCYCLETIMELB:AdWpStkClkCTX, 
ITEMRETAILLB:PlWpItmRetR.level([clnd].[phse]), 
ITEMWIDTHLB:PlWpItmW2X.level([clnd].[phse]), 
CONSTRAINTMODELB:PlWpConsTypSl.level([clnd].[phse]), MAXCAPACITYLB: 
PlWpMaxCapX.level([clnd].[phse]), OBJFUNCLB:PlWpObjFuncX.level([clnd].[phse]), 
OPTMETHODLB:PlWpOptMthX.level([clnd].[phse]), 
WEIGHTLB:PlWpWeightX.level([clnd].[phse]))
```
## <span id="page-19-0"></span>**Configuration Parameters and Rules**

### **Input Parameters**

Note that the Optimization special expression can take inputs with or without the planogram dimension. Also, planogram dimension could be called anything; the special expression is not hard coded to look for specific dimension names that represent planogram. The intersection of the INCLUDELB parameter drives the intersections that are expected by the special expression. For example, if the INCLUDELB parameter includes a planogram dimension, then the special expression expects other relevant measures (as listed below) to include the same planogram dimension as well.

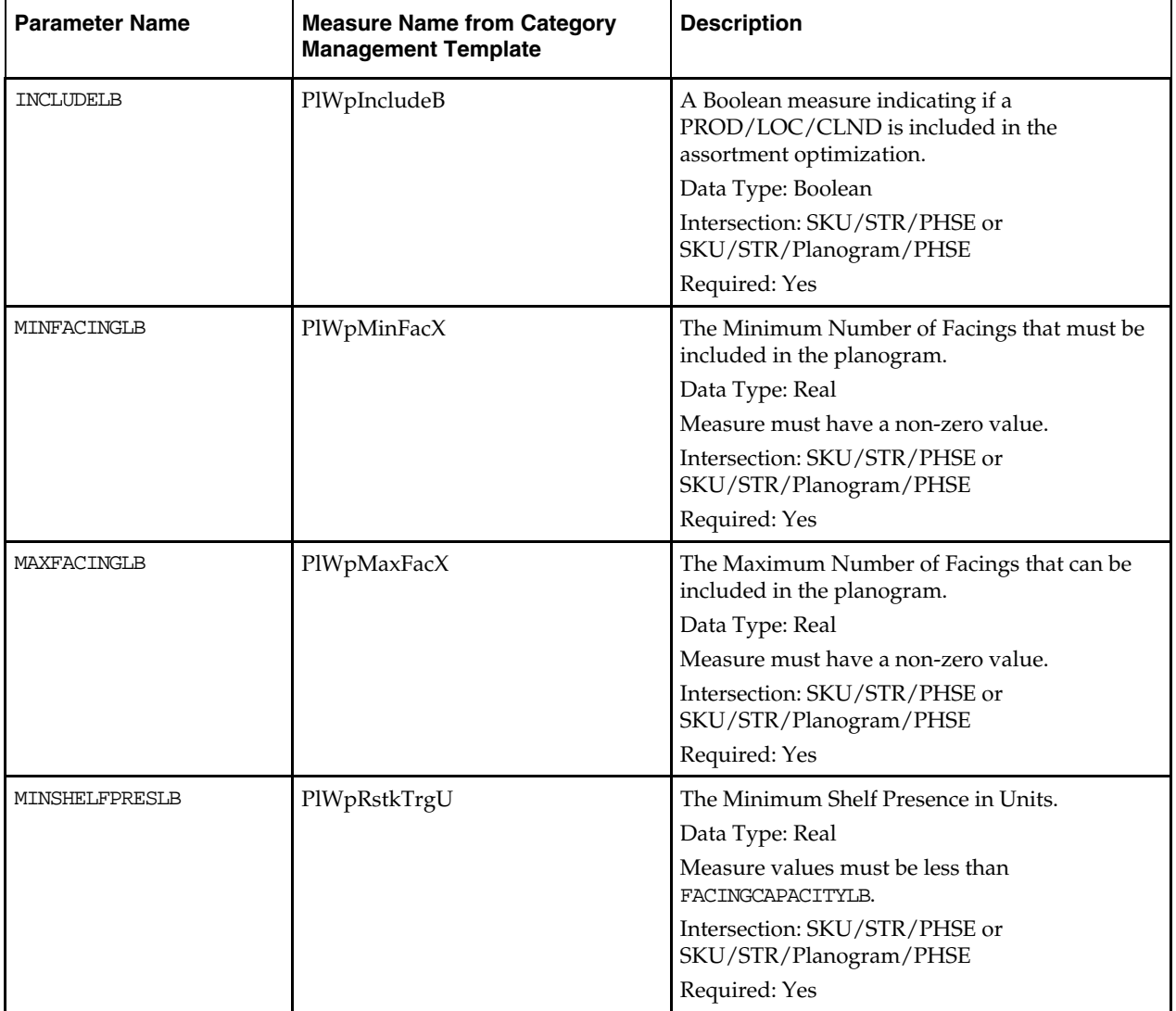

The table below provides the input parameters for the ASOAssort function.

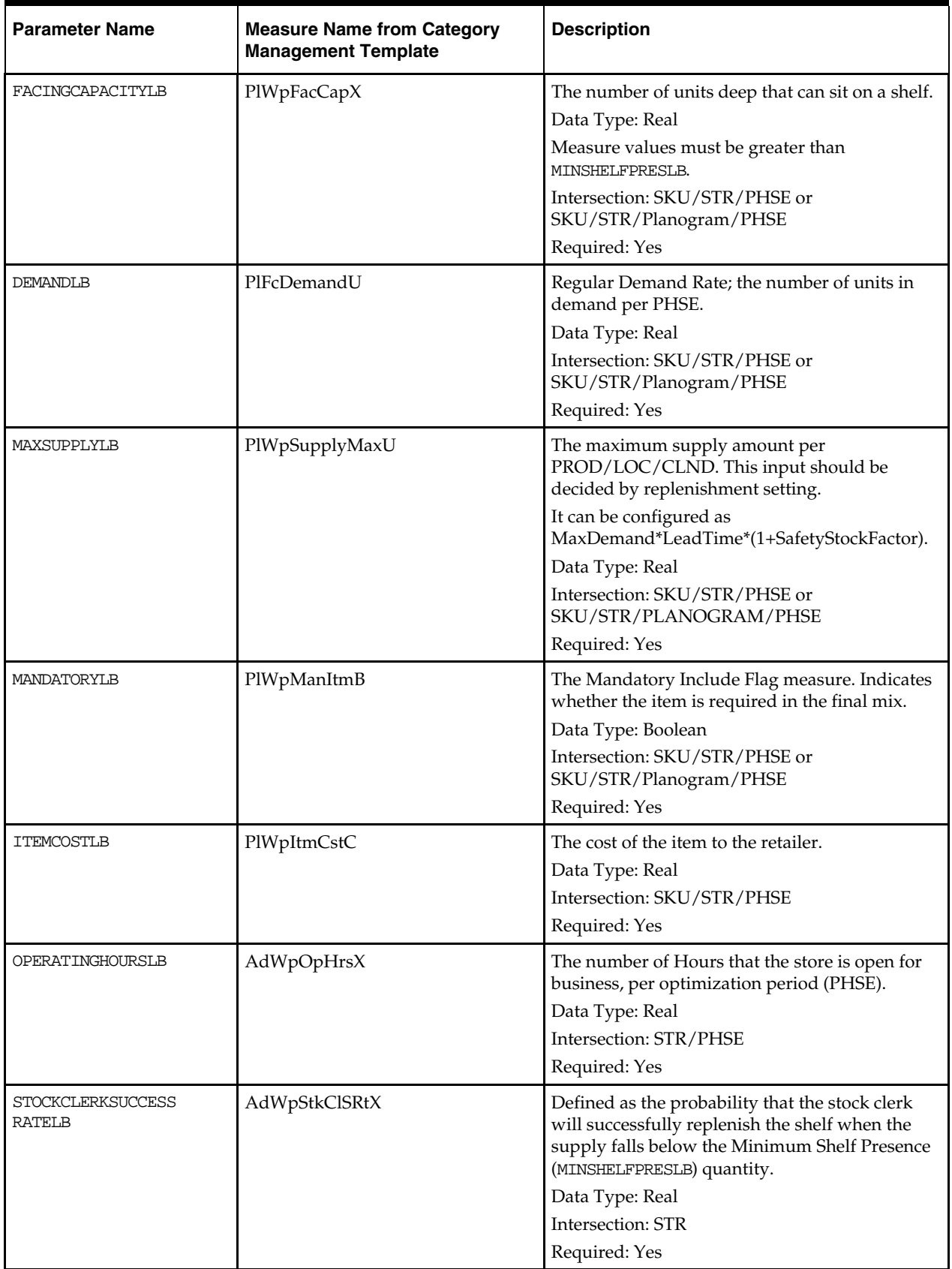

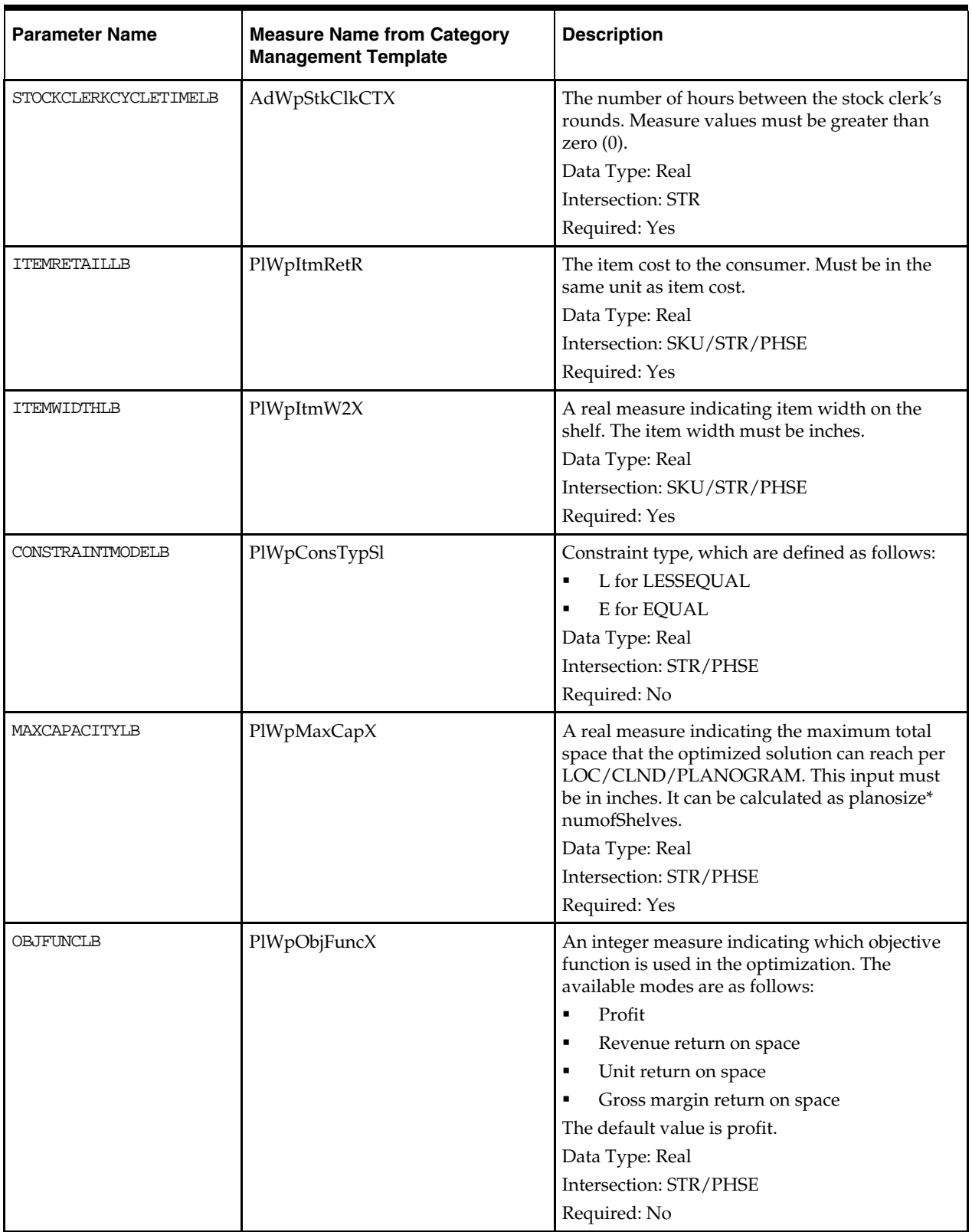

<span id="page-22-0"></span>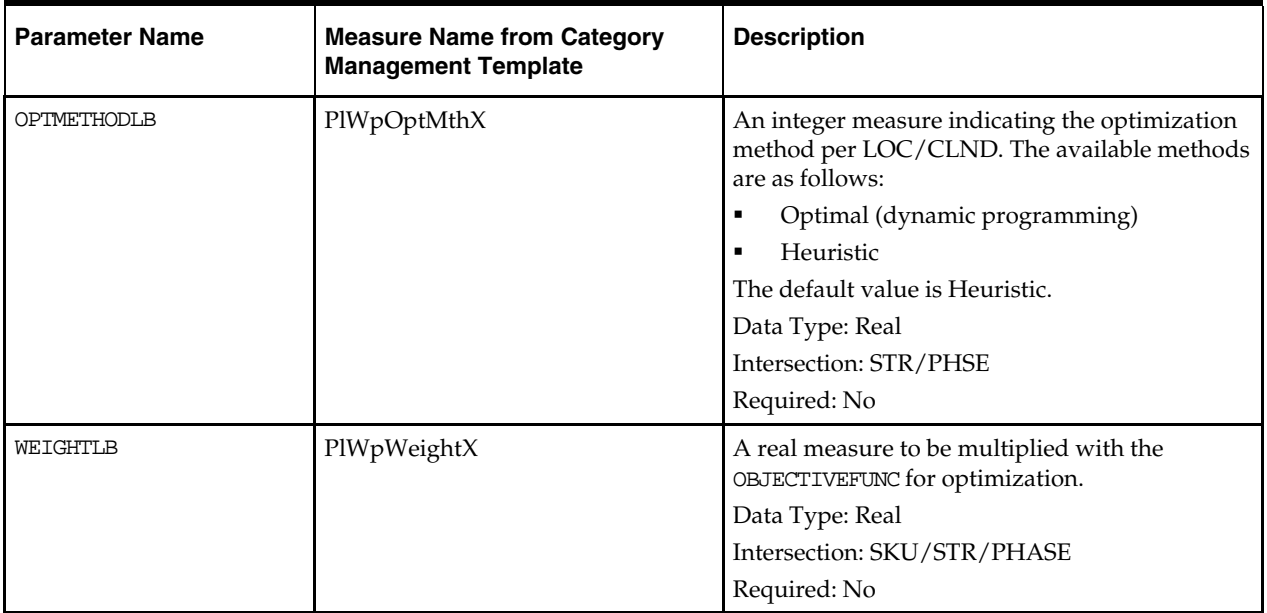

## **Output Parameters**

The table below provides the output parameters for the ASOAssort function.

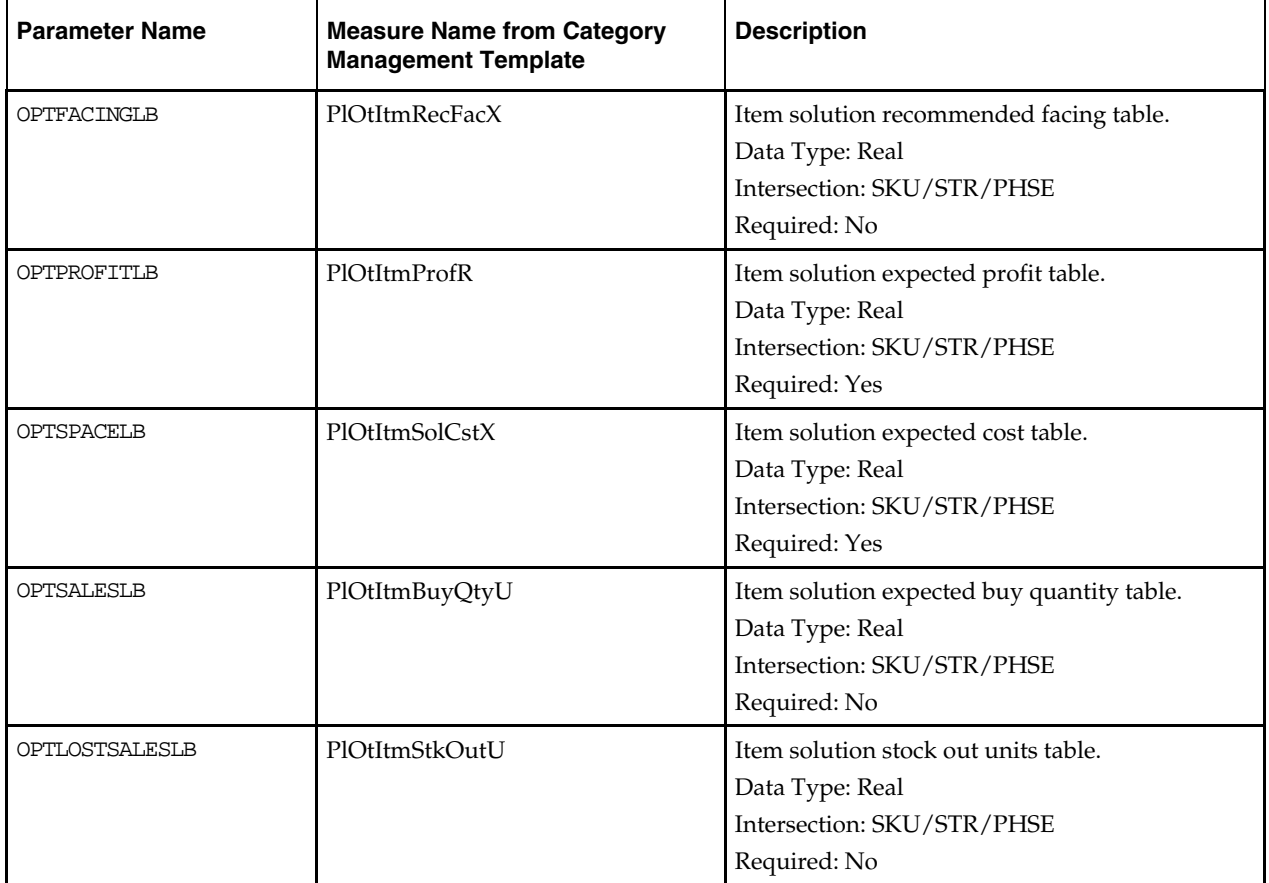

<span id="page-23-0"></span>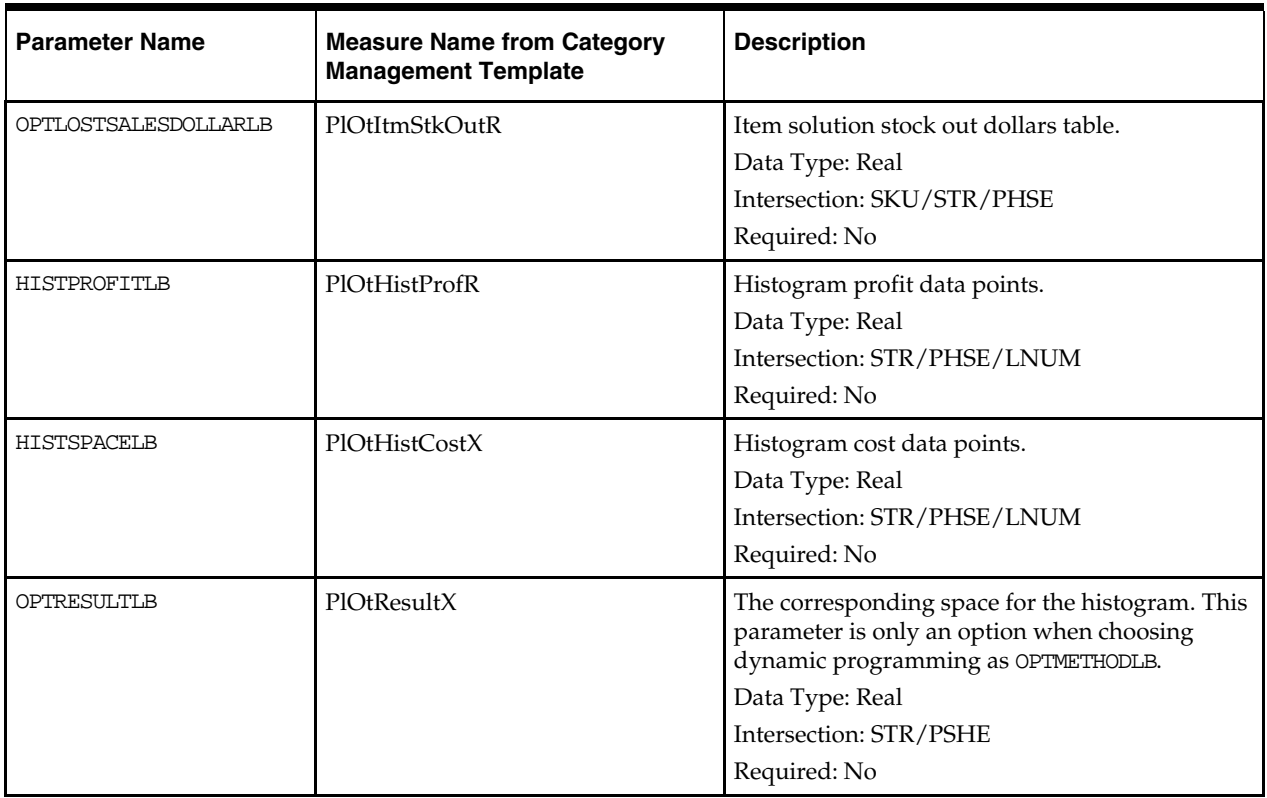

## **ASOAssort Troubleshooting**

If errors and issues are encountered when working with the ASOAssort function, inspect the following items:

- **Ensure Measure Usage Comments are complied.**
- **Ensure that the lhs and rhs of the expression have the correct number of arguments.**
- Ensure that the lhs and rhs of the expression are measures.
- Ensure that all non-Boolean measures are set to a type of Real.
- Ensure that all measures are set to the proper base intersections.
- Ensure that the Product, Location and Calendar positions being used for the optimization have populated input values.

### **Error Codes**

Data validation will be performed per LOC/CLND/PLANOGRAM combination prior to optimization. Optimization will be skipped if the data validation fails. Optimized profit can store some of the errors on PROD/LCO/CLND/PLOANOGRAM level. It can be displayed in the RPAS Client as a picklist. The following table provides a list of error codes that may be displayed if an issue is encountered.

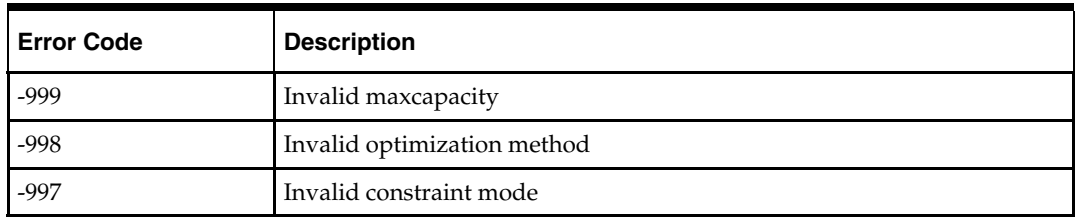

![](_page_24_Picture_66.jpeg)

# <span id="page-26-0"></span>**Appendix: Using the Category Management Sample Dataset**

The Category Management configuration is now packaged with a sample dataset that supports the use of the template for demonstration purposes. The table below provides a list of data files (.ovr) that are now included (in addition to the hierarchy files) in the "input" directory of the Category Management package: The Category Management package also includes the "load\_meas" script to support the loading of these measures into the resulting domain. Before executing the script, the DOMAIN environment variable must be set to the location of the Category Management domain.

![](_page_26_Picture_103.jpeg)

**Note:** It is important to note that the sample dataset does not include data for all locations, products, and calendar positions. To generate optimization results, you must select relevant data.